## Główny Urząd Miar

https://www.gum.gov.pl/pl/wiedza/inne/czas-gum/zegar-czasu-urzedowego/2959,Zegar-czasu-urzedowego-w-trybi e-menu-i-pelnoekranowym.html 28.04.2024, 05:34

## Zegar czasu urzędowego w trybie menu i pełnoekranowym

Autor : Maciej Gruszczyński Opublikowane przez : Adam Żeberkiewicz

Aplikacja wyświetla aktualny czas urzędowy obowiązujący w Polsce, pobierany z serwerów czasu urzędowego w Głównym Urzędzie Miar. Usługa jest realizowana poprzez dwa serwery czasu o nazwach: tempus1.gum.gov.pl, tempus2.gum.gov.pl. Serwery czasu znajdują się w Głównym Urzędzie Miar w Laboratorium Czasu i Częstotliwości. Są one synchronizowane z państwowym wzorcem jednostek miar czasu i częstotliwości. Do transferu czasu używany jest protokół NTP (szczegółowe informacje na temat protokołu znajdują się na witrynie [www.ntp.org\)](http://www.ntp.org). Protokół NTP pozwala na zsynchronizowanie czasu z niepewnością od dziesiątych części sekundy (maksymalnie 1 s) do pojedynczych milisekund, a w niektórych przypadkach nawet do kilkunastu mikrosekund (zależy to m.in. od jakości i obciążenia łączy telekomunikacyjnych pomiędzy klientem a serwerem oraz od platformy sprzętowoprogramowej systemu użytkownika).

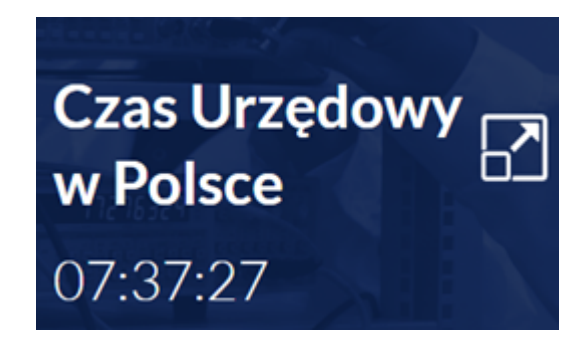

Kliknięcie ikonki znajdującej się z prawej strony zegara czasu urzędowego, przedstawiającej dwa różnej wielkości kwadraty i strzałkę, pozwala na wyświetlanie zegara czasu urzędowego w trybie pełnoekranowym.

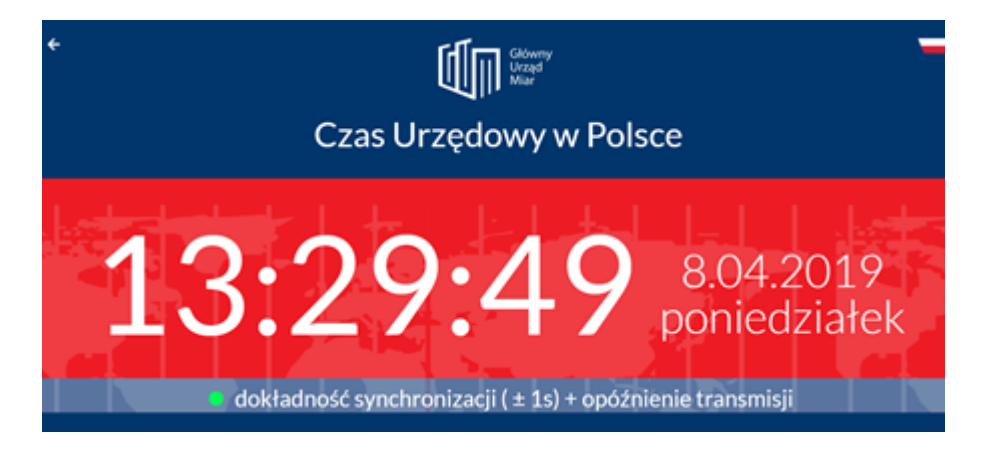

Zielona kropka znajdująca się pod zegarem informuje o niezakłóconej i poprawnej wymianie pakietów NTP. Zmiana koloru kropki na czerwony oraz tekstu na: "brak synchronizacji z serwerem NTP" oznacza, iż wyświetlany czas nie jest synchronizowany z serwerem GUM, co zazwyczaj jest spowodowane brakiem połączenia z Internetem lub słabym łączem.

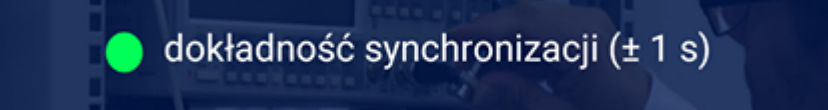